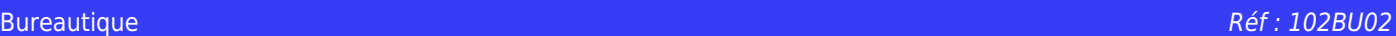

## **Parcours individualisé EXCEL tous niveaux (formation certifiante)**

Sur mesure en fonction des objectifs et des niveaux Ajouté le 15/06/2022 – Modifié le 18/06/2024 **40€ de l'heure**

Parcours sur mesure, éligible au CPF

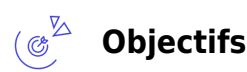

- Appréhender l'environnement Excel
- Maîtriser l'utilisation du logiciel Excel, des fonctionnalités principales jusqu'aux fonctionnalités avancées, pour gagner en aisance et en efficacité

#### $\mathbb{Z}_{\mathsf{aS}}$ **Compétences visées**

- Se repérer dans l'environnement Excel avec prise en main du ruban
- Utiliser les fonctionnalités d'Excel : fonctions de base aux fonctions avancées
- Utiliser et créer les formules de calculs simples et avancées
- Créer, utiliser et modifier un graphique, du plus simple au plus complexe
- Trier et filtrer les données dans un tableau
- Modifier un classeur et adapter les feuilles du classeur
- Intégrer les fonctions logiques dans des formules
- Utilisant les mises en forme propres à Excel
- Rechercher des données en utilisant différents types de filtres et gérer des tableaux et des bases de données étendues en utilisant les fonctions avancées de tri
- Automatiser un certain nombre de tâche grâce à des macros simples
- Intégrer aux calculs sur les bases de données les fonctions, savoir importer, modifier et exporter des données
- Utiliser la mise en forme automatique et la mise en forme conditionnelle
- Gérer et mettre en forme les différents objets graphiques
- Générer, créer et analyser des tableaux croisés dynamiques
- Mettre en œuvre l'intégralité des outils de vérification de formules
- Présenter des données sous forme de plan

# **Public**

Toute personne souhaitant appréhender les fonctionnalités d'Excel en fonction de ses besoins

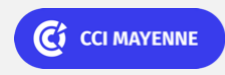

**Campus CCI Mayenne, CCI Mayenne** 02 43 91 49 70

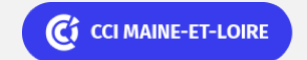

ELIGIBLE CPF PRÉSENTIEL

Bureautique Réf : 102BU02

# **Parcours individualisé EXCEL tous niveaux (formation certifiante)**

**Prérequis** : Avoir des notions sur l'utilisation de l'Environnement Windows Un test de positionnement sera systématiquement proposé en amont de la formation pour mesurer le niveau de départ de chaque participant et adapter le contenu, la durée et le coût de la formation

**Accessibilité**: Formation ouverte aux personnes en situation de handicap : un référent handicap étudiera les adaptations pouvant être mises en place pour vous permettre de suivre la formation. Pour plus d'informations : rendez-vous sur notre page centre de formation.

**Délais d'accès** : L'accès à la formation est soumis au délai d'acceptation des financeurs et du temps de traitement de la demande : de 7 jours à 2 mois selon le mode financement.

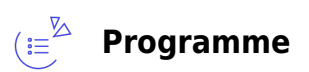

### **Notions de base**

- La fenêtre Excel (Barre de Menus, Barre d'outils, Barre de formule …)
- Ouvrir, Enregistrer, Fermer des documents
- Sélectionner avec la souris
- Sélectionner des cellules non contiguës
- Se déplacer dans un tableau

### **Création des tableaux**

- Saisir des données, les valider et les modifier
- Copier, Déplacer des données
- Recopier des données en utilisant la poignée de recopie
- Créer des formules de calcul simples (multiplication, division …)

### **Présentation des tableaux**

- Changer le format des nombres
- Modifier l'apparence des caractères
- Modifier la largeur des colonnes et la hauteur des lignes
- Centrer un texte sur plusieurs colonnes
- Centrer un texte verticalement
- Paramétrer les bordures
- Griser Colorier des cellules
- Utiliser des formats automatiques de tableaux
- Changer les marges appliquées à un document
- Centrer un tableau sur la page
- Utiliser les entêtes et pieds de page
- Numéroter les pages
- Définir une zone d'impression

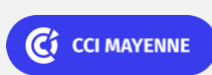

**Campus CCI Mayenne, CCI Mayenne** 02 43 91 49 70

C<sub>3</sub> CCI MAINE-ET-LOIRE

Bureautique Réf : 102BU02

## **Parcours individualisé EXCEL tous niveaux (formation certifiante)**

Ajuster le tableau pour l'impression

### **Gestion des grands tableaux**

- Figer les volets (laisser des informations fixes à l'écran)
- Fractionner la fenêtre
- Gérer les sauts de page

### **Utilisation des fonctions simples**

- Utiliser la fonction Somme automatique
- Figer l'adresse d'une cellule dans une formule (Réf Absolue Nom de Zone)
- Utiliser les fonctions statistiques (Moyenne, Min, Max …)

### **Mise en forme conditionnelle**

- Mettre en évidence une cellule en fonction de son contenu
- Mettre en évidence une cellule en fonction du contenu d'une autre cellule

### **Gestion des feuilles**

- Gérer les feuilles d'un classeur (renommer, insérer, supprimer, dupliquer …)
- Répercuter une modification sur plusieurs feuilles ("Groupe de travail")

### **Utilisation des fonctions avancées**

- Utiliser la fonction SI (= introduire des conditions dans les calculs)
- $\bullet$  Imbriquer des fonctions SI (= conditions multiples)
- Utiliser la fonction RECHERCHEV (= affichage automatique de données)
- Utiliser les fonctions DATE et HEURE
- Personnaliser des formats de nombre
- Fonctions EOUIV et INDEX

### **Création de graphiques**

- Concevoir et modifier un graphique
- Présenter et mettre en page un graphique
- Les différents types de graphiques
- Les graphiques combinés
- Apposer des étiquettes de données

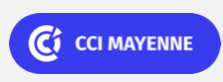

**Campus CCI Mayenne, CCI Mayenne** 02 43 91 49 70

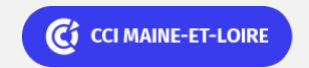

Bureautique Réf : 102BU02

### **Parcours individualisé EXCEL tous niveaux (formation certifiante)**

### **Gestion des listes (bases de données) : le tri**

Trier un tableau (tri mono colonne - tri multi colonnes)

### **Gestion des listes (bases de données) : le filtre**

- Utiliser les filtres automatiques
- Utiliser les filtres élaborés

### **Gestion des listes (bases de données) : les calculs**

- Créer des Sous-Totaux automatiques
- Utiliser les Fonctions de bases de Données (BDMOYENNE, BDMIN…)

### **Gestion des tableaux croisés dynamiques**

- Réaliser et modifier des Tableaux Croisés Dynamiques
- Réaliser et modifier des Graphiques Croisés Dynamiques
- Créer des champs calculés

### **Optimisation de la saisie**

- Créer des listes déroulantes simples ou combinées (fonction INDIRECT)
- Contrôler la saisie

### $\bigoplus_{\text{min}}^{\text{p}}$ **Dates & lieux**

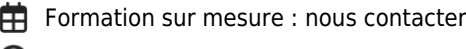

(9) Angers

Formation sur mesure : nous contacter

◎ Laval

#### **Les points forts** ( ፊ

Une offre riche et diversifiée de plus de 400 formations sur des thématiques très ciblées. Une équipe à votre écoute pour vous accompagner dans la réalisation de vos projets formation !

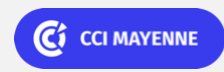

**Campus CCI Mayenne, CCI Mayenne** 02 43 91 49 70

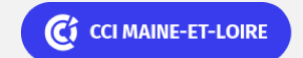

ELIGIBLE CPF PRÉSENTIEL

Bureautique Réf : 102BU02

## **Parcours individualisé EXCEL tous niveaux (formation certifiante)**

Retrouvez tous nos indicateurs de satisfaction et de performance sur nos pages centres de formation. Formation éligible au CPF, contactez nous.

### **Modalités pédagogiques**

Parcours de formation totalement individualisé : le participant se forme à son propre rythme.

Composé d'un ou plusieurs logiciels, le parcours et le calendrier de chaque apprenant est adapté à la suite d'un positionnement.

La planification de la formation est effectuée sur simple rendez-vous par ½ journée ou journée entière. L'inscription est possible à tout moment de l'année, pour un démarrage immédiat.

La progression se fait avec l'assistance et les conseils d'un formateur spécialisé, et toujours présent. Mise à disposition de documents pédagogiques et d'outils multimédias respectant une progression pédagogique adaptée à chacun.

Le formateur apporte non seulement des notions théoriques mais également un accompagnement des stagiaires vers l'acquisition des compétences et leur validation par la pratique. Chaque enseignement est suivi d'exercices d'application à partir de nos ressources pédagogiques ou de documents apportés par les stagiaires afin d'évaluer en permanence les acquis des stagiaires.

### **Nombre de participants** : De 2 à 8 stagiaires maximum

**Équipe pédagogique** : Les formateurs CCI FORMATION sont sélectionnés en cohérence avec les méthodes pédagogiques que nous encourageons. Ils sont référencés sur la base de leur expertise dans leur domaine d'intervention et leur capacité à partager leur expérience au travers de solutions concrètes et opérationnelles.

**Méthodes** : Les CCI des Pays de la Loire vous accueillent en proximité dans leurs établissements de formation. Nos équipements, conçus pour répondre à l'ensemble des thématiques de formation proposées, offrent un cadre d'apprentissage agréable, performant et stimulant. Découvrez sur nos pages centres de formation, la présentation détaillée de nos infrastructures. & nbsp; Nous vous accueillons dans un espace dédié, équipe de postes informatiques en réseau, avec écran plat et connexion à internet haut débit.

### **Validation/Certification**

Un positionnement est réalisé en début de formation. & nbsp; A l'issue de la formation, les acquis de connaissances du participant seront évalués au regard des objectifs de la formation (QCM – quizz – mise en situation …). Une attestation de fin de formation pourra être remise au stagiaire à l'issue de la formation. Dans le cas de formations certifiantes, à l'issue de la formation, un certificat attestant de la réussite et / ou du niveau obtenu sera délivré. Formation éligible au CPF avec le passage de la Certification TOSA & nbsp; & nbsp; (coût supplémentaire : 90 € net par stagiaire). La certification TOSA Excel & nbsp; permet l'évaluation complète des compétences des candidats dans l'utilisation du logiciel Excel. A l'issue du test, le candidat se voit attribuer un score (0 à 1000), correspondant à un niveau (Initial, basique, opérationnel, avancé ou expert), ce qui lui permettra de faire valoir ses compétences sur le marché du travail. Test en ligne automatisé et sécurisé de 35 questions en 60 minutes permettant l'évaluation des compétences en s'appuyant sur une mise en situation de cas pratiques. Algorithme adaptatif : le niveau des questions s'adapte au niveau du candidat tout au long du déroulement du test. Délivrée par ISOGRAD, la certification "TOSA Excel" est une reconnaissance formelle, inscrite au Répertoire Spécifique, depuis le 14.09.2020 sous le n° RS5252.

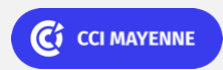

**Campus CCI Mayenne, CCI Mayenne** 02 43 91 49 70

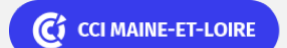